## Microsoft Powerpoint 2003 Keyboard Shortcuts

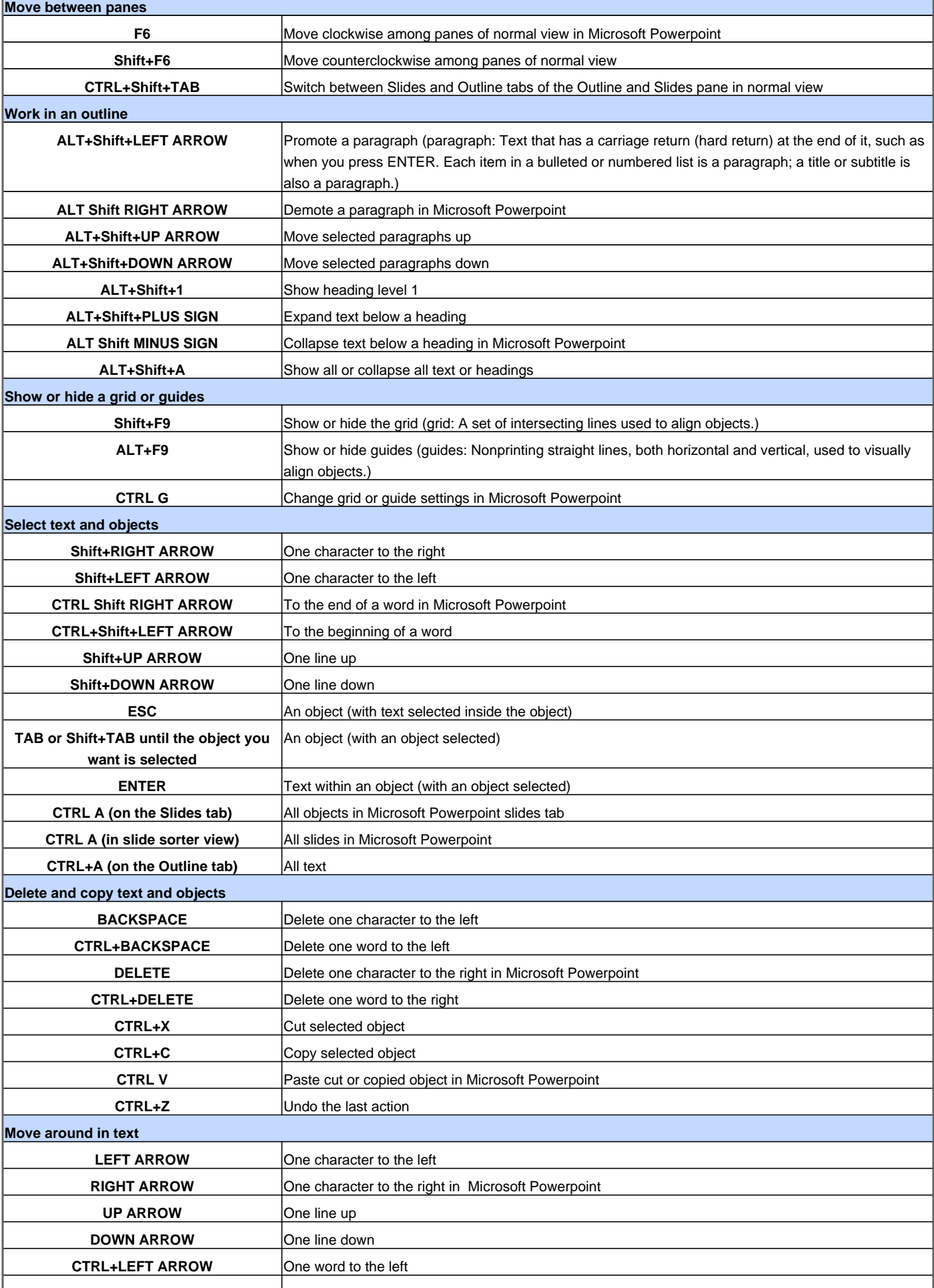

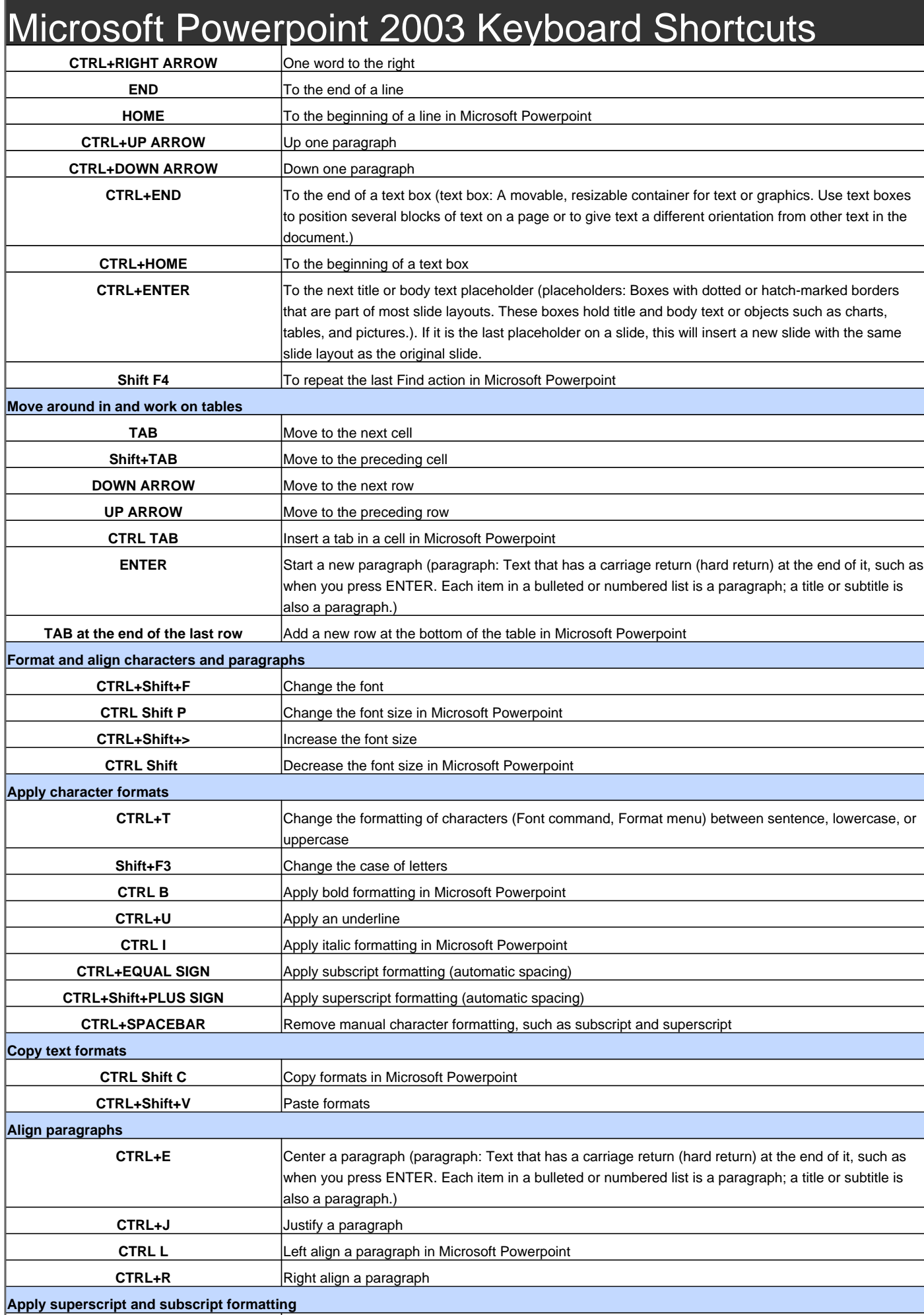

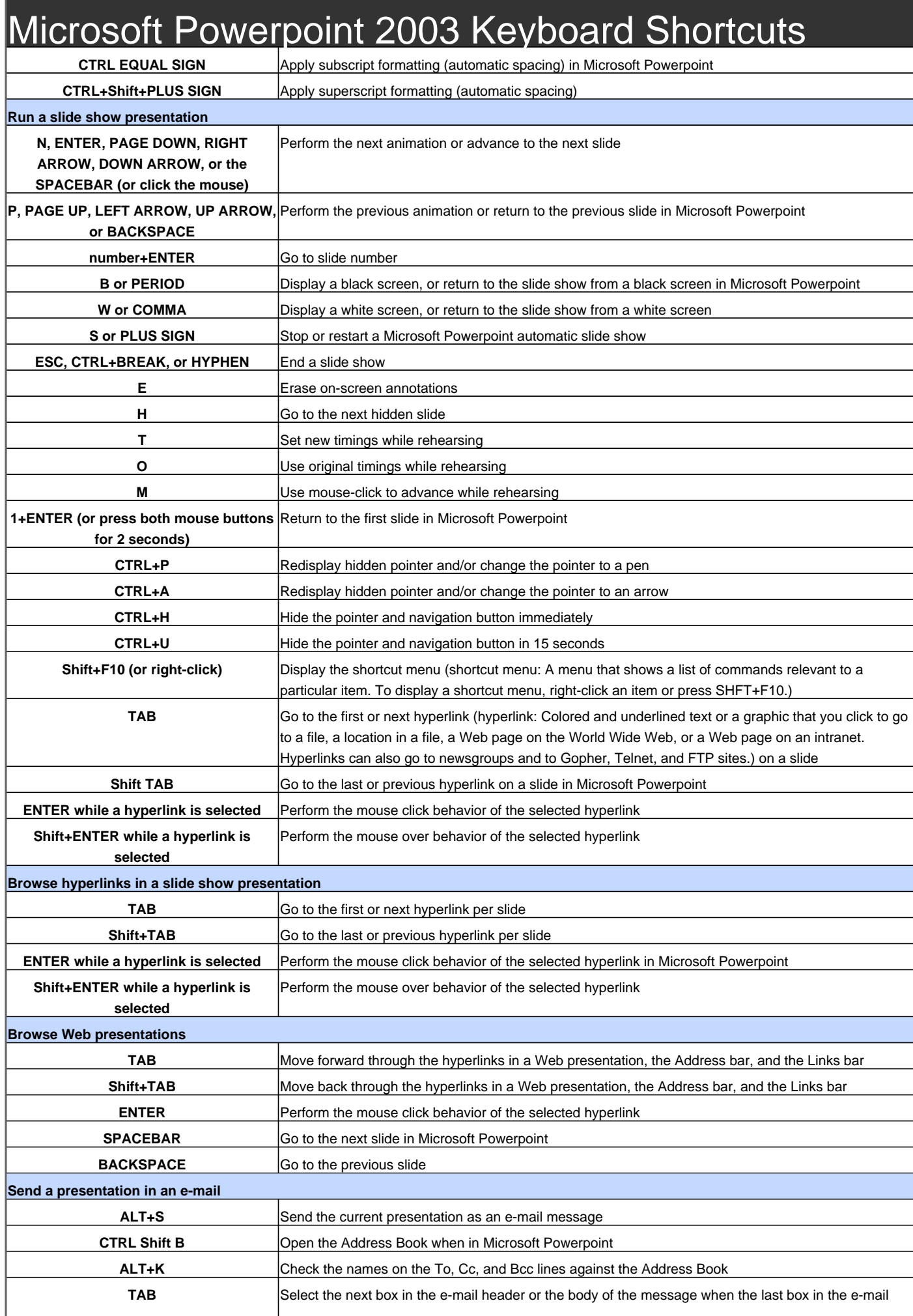

## Microsoft Powerpoint 2003 Keyboard Shortcuts

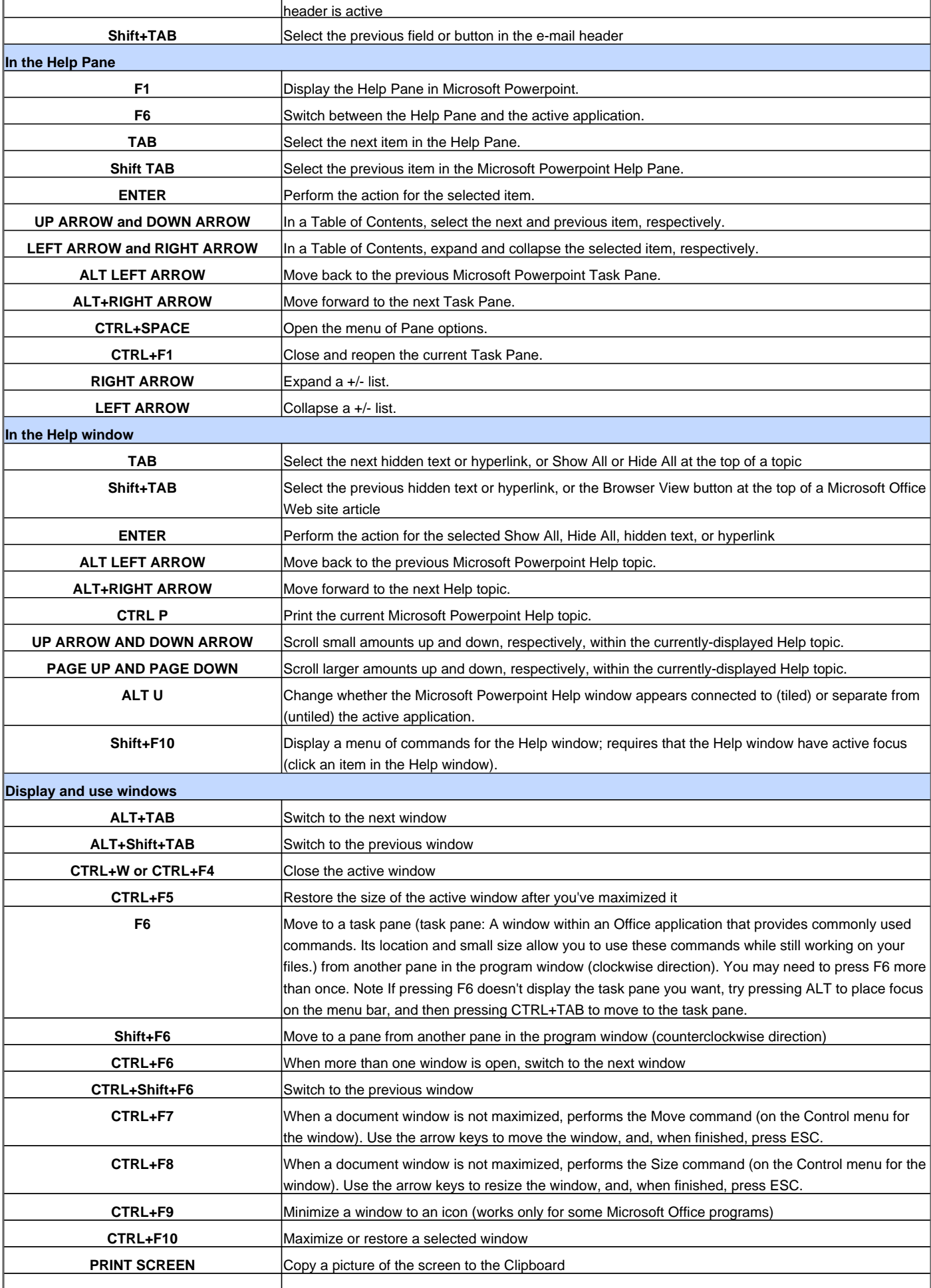

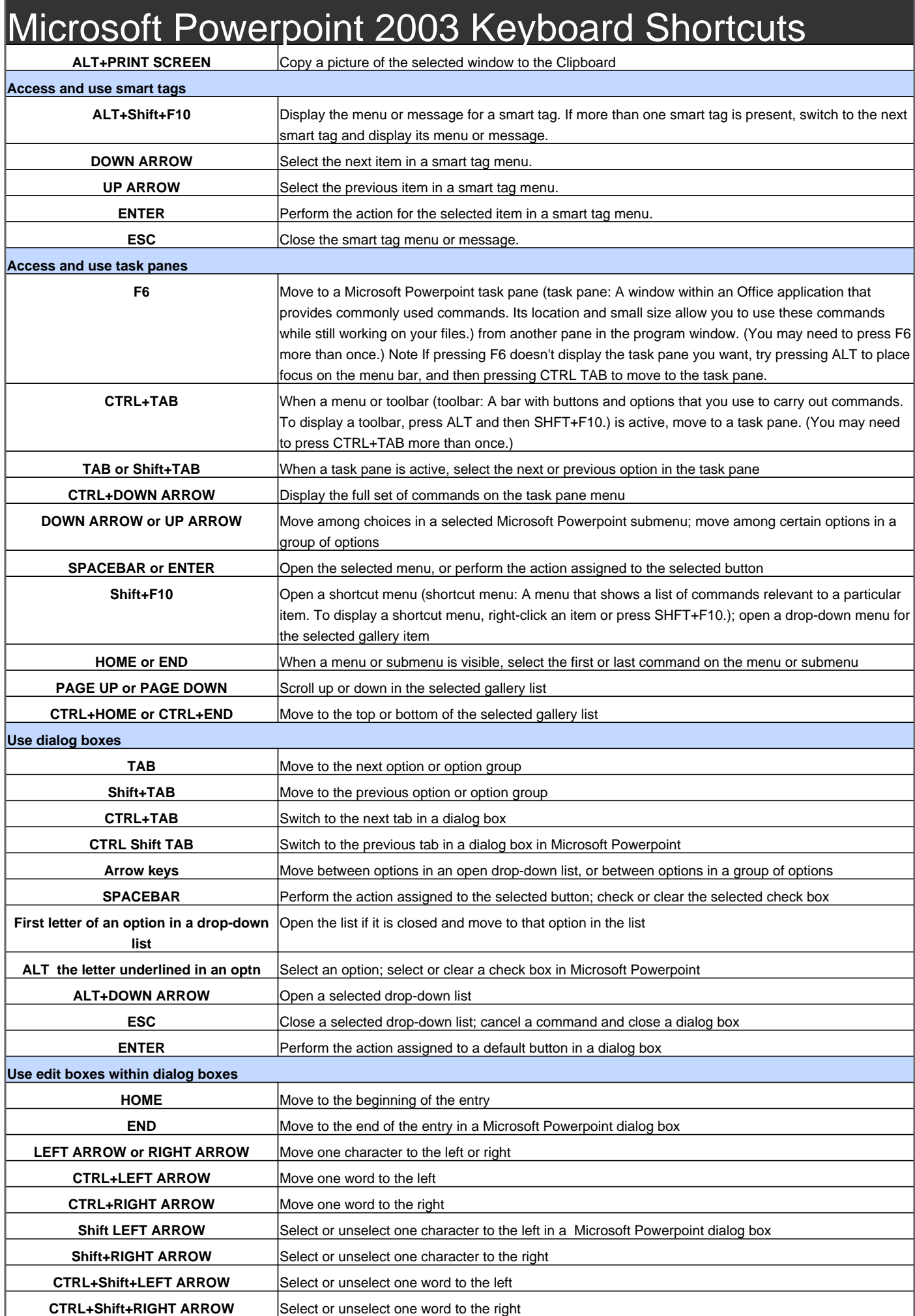

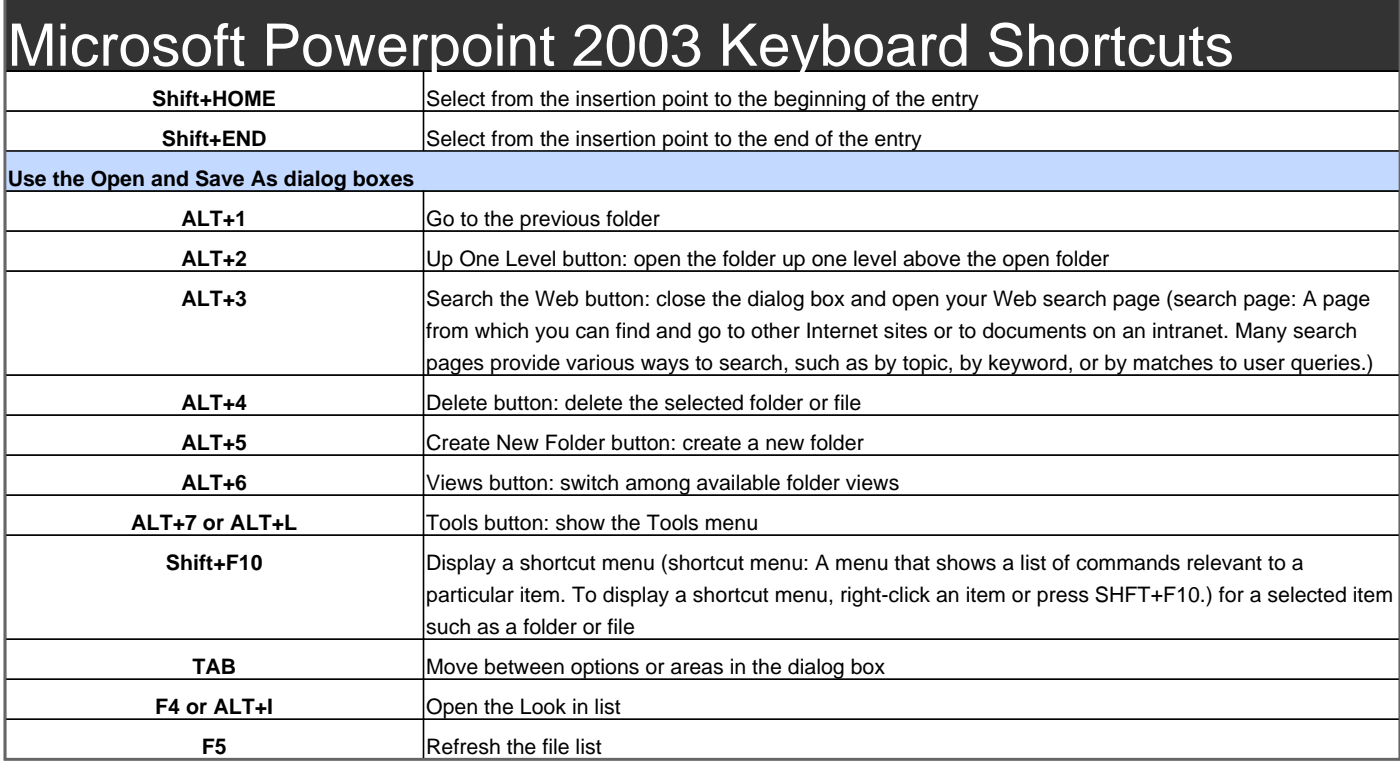

Visit http://www.shortcutmania.com/ for more printable keyboard shortcuts